'Package' from an out of the box deployment. Notice the 'Program' tabs

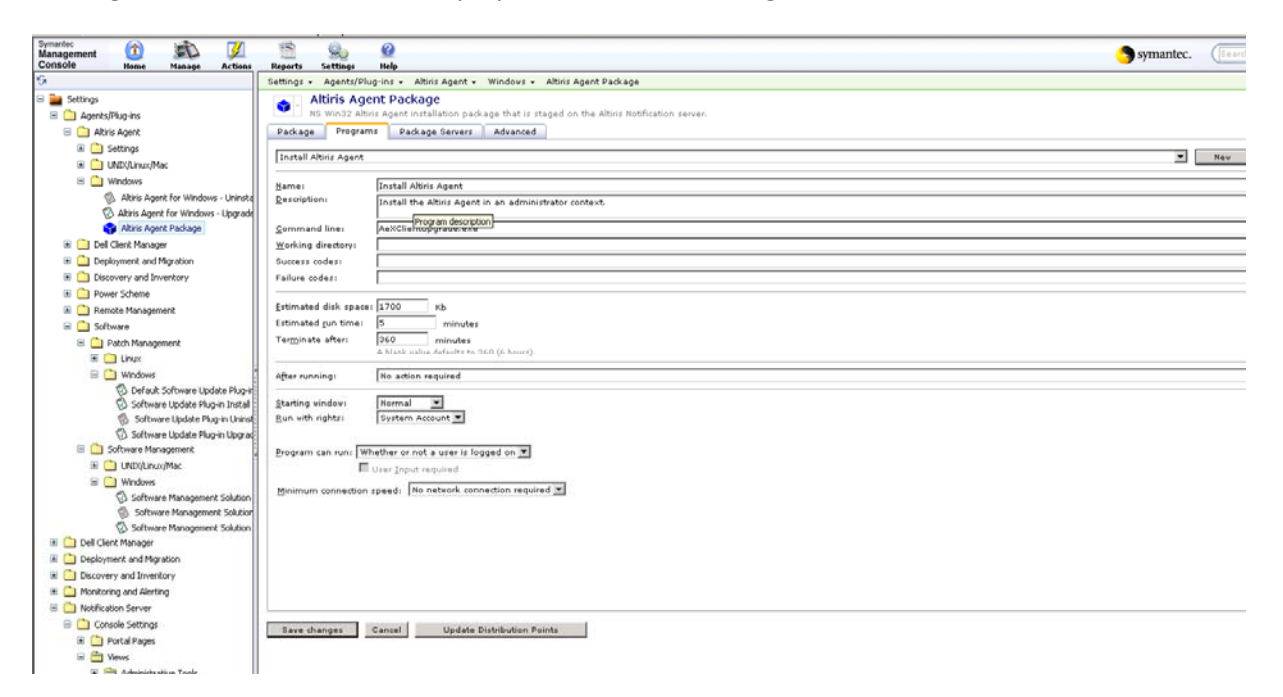

Package created using the wizard. No 'Programs' tab

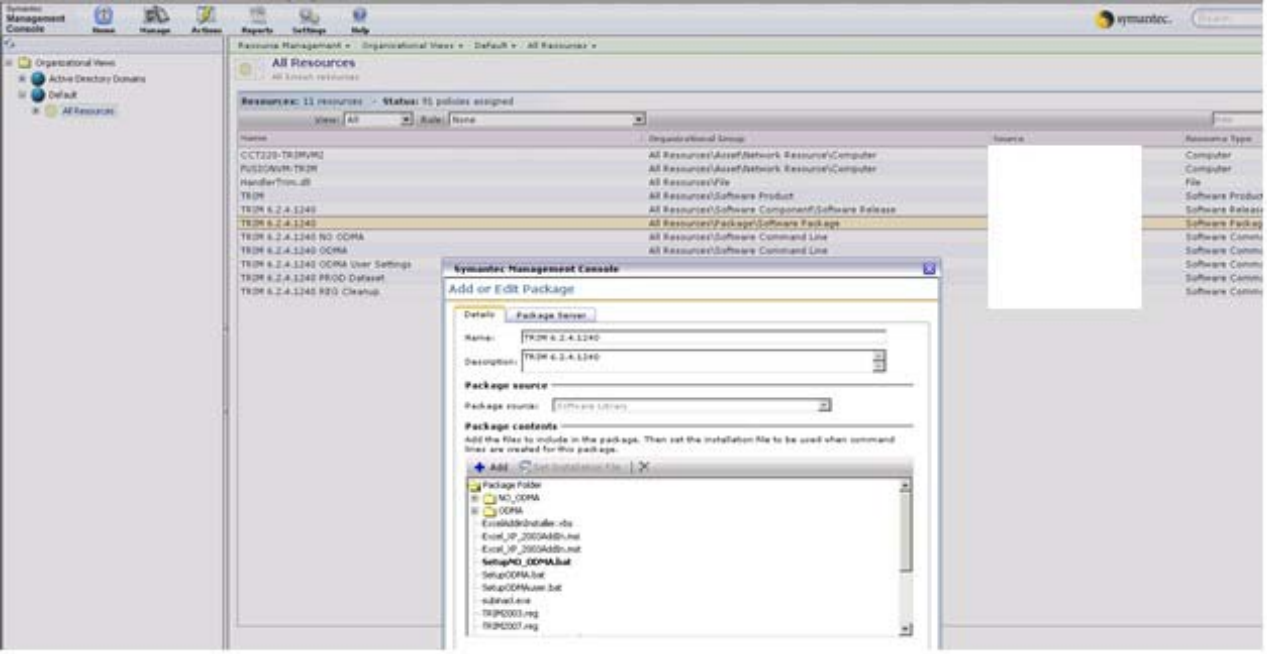